# **Inhaltsverzeichnis**

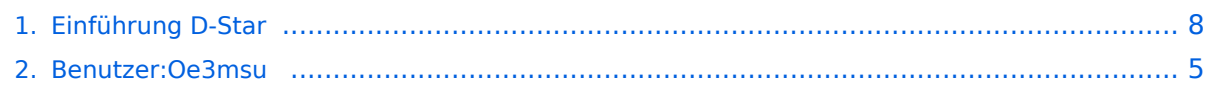

# **Einführung D-Star**

[Versionsgeschichte interaktiv durchsuchen](https://wiki.oevsv.at) [VisuellWikitext](https://wiki.oevsv.at)

# **[Version vom 10. Dezember 2008, 21:31](#page-7-0)  [Uhr](#page-7-0) ([Quelltext anzeigen\)](#page-7-0)**

[Oe3msu](#page-4-0) ([Diskussion](https://wiki.oevsv.at/w/index.php?title=Benutzer_Diskussion:Oe3msu&action=view) | [Beiträge\)](https://wiki.oevsv.at/wiki/Spezial:Beitr%C3%A4ge/Oe3msu)

[← Zum vorherigen Versionsunterschied](#page-7-0)

#### **Zeile 24: Zeile 24:**

Repeater: OE6XDE (neues Rufzeichen) <br  $/$ 

**−** Frequenz: 438,900 MHZ - Shift -7,600 MHz  $\times$  br/>  $\rightarrow$ 

## **[Version vom 10. Dezember 2008, 21:33](#page-7-0)  [Uhr](#page-7-0) [\(Quelltext anzeigen](#page-7-0))**

[Oe3msu](#page-4-0) ([Diskussion](https://wiki.oevsv.at/w/index.php?title=Benutzer_Diskussion:Oe3msu&action=view) | [Beiträge](https://wiki.oevsv.at/wiki/Spezial:Beitr%C3%A4ge/Oe3msu)) [Zum nächsten Versionsunterschied →](#page-7-0)

====ACHTUNG: SHIFT gedreht!!! ==== ====ACHTUNG: SHIFT gedreht!!! ====

Repeater: OE6XDE (neues Rufzeichen) <br  $/$ 

**==**Frequenz: 438,900 MHZ - Shift - 7,600 MHz**==** <br />

Standort: Sender DOBL Standort: Sender DOBL

# Version vom 10. Dezember 2008, 21:33 Uhr

# Inhaltsverzeichnis 1 D-STAR Einführung [............................................................................................................... 9](#page-8-0) 1.1 D-STAR Relais in OE [.......................................................................................................... 9](#page-8-1) 1.1.1 QRG für Wien: [............................................................................................................... 9](#page-8-2) 1.1.2 QRG für Graz-Dobl: [........................................................................................................ 9](#page-8-3) 1.1.3 ACHTUNG: SHIFT gedreht!!! [........................................................................................... 9](#page-8-4) 1.1.4 QRG für Linz - Breitenstein: [............................................................................................ 9](#page-8-5) 1.2 Geräte [............................................................................................................................. 9](#page-8-6) 1.3 Anmeldung zum D-STAR Netz [.......................................................................................... 10](#page-9-0)

# D-STAR Einführung

# **D-STAR Relais in OE**

(OE1XDS, OE5XOL, OE6XDE)

Hier möchten wir ihnen eine kleine Einführung in D-STAR vermitteln:

Beginnen wir nun mit den einfachsten Erläuterungen:

## QRG für Wien:

Repeater: OE1XDS Frequenz: 438,525 MHz - Shift -7,600 MHz

Standort: AKH Wien 1090

## QRG für Graz-Dobl:

## ACHTUNG: SHIFT gedreht!!!

Repeater: OE6XDE (neues Rufzeichen) ==Frequenz: 438,900 MHZ - Shift - 7,600 MHz== Standort: Sender DOBL

## QRG für Linz - Breitenstein:

Repeater: OE5XOL Frequenz: 438,525 - Shift - 7,600 MHz Standort: Breitenstein Vollbetrieb (inkl. Internet) seit 24.06.2008 in Betrieb!

D-STAR Repeater sind nur für digitalen Betrieb ausgelegt.

## **Geräte**

Derzeit gibt es nur wenige Geräte , welche D-STAR fähig sind:

ICOM IC-E91 (portabel) ICOM IC-E92D (portabel, Digital-Unit eingebaut, aber GPS-Maus nur in externem Mikro)) ICOM IC-E2820 (mobil und/oder fix) ICOM IC-2200H (nur 2-Meter) (mobil und/oder fix) ICOM ID-1 (nur 23cm) ICOM IC-V82 ICOM IC-U82

Alle Geräte brauchen eine entsprechende Erweiterung mit einer "digital" UNIT.

Von den anderen Herstellern wird ev. für nächstes (2009) Jahr ein D-Star-taugliches Gerät in Aussicht gestellt.

# **Anmeldung zum D-STAR Netz**

Für die Benützung der D-STAR Repeater und Gateways ist eine einmalige Anmeldung (kostenlos) notwendig (wie bei Echolink). Anmeldungen können auf dieser Seite durchgeführt werden: [Taunus Relais GruppeLink](http://www.trg-radio.de/0217.shtml)

Eine Bestätigung gibt es nicht. Die Anmeldung wird händisch durchgeführt. Durchschnittlich dauert es 24 Stunden. Wenn man über ein Gateway (z.B.: "OE1XDS G") - nicht lokal - ein Gespräch führen kann ist man angemeldet.

Man ist auf dieser Seite: D-STAR Users sichtbar, auch wenn noch keine internationale Anmeldung durchgeführt wurde.

Wer bereits ein digitaltaugliches Gerät besitzt, kann sich gerne beim Autor oder bei OE1AOA melden - "hier wird ihnen geholfen".

# <span id="page-4-0"></span>**Einführung D-Star: Unterschied zwischen den Versionen**

[Versionsgeschichte interaktiv durchsuchen](https://wiki.oevsv.at) [VisuellWikitext](https://wiki.oevsv.at)

#### **[Version vom 10. Dezember 2008, 21:31](#page-7-0)  [Uhr](#page-7-0) ([Quelltext anzeigen\)](#page-7-0)** [Oe3msu](#page-4-0) ([Diskussion](https://wiki.oevsv.at/w/index.php?title=Benutzer_Diskussion:Oe3msu&action=view) | [Beiträge\)](https://wiki.oevsv.at/wiki/Spezial:Beitr%C3%A4ge/Oe3msu)

**[Version vom 10. Dezember 2008, 21:33](#page-7-0)  [Uhr](#page-7-0) [\(Quelltext anzeigen](#page-7-0))** [Oe3msu](#page-4-0) ([Diskussion](https://wiki.oevsv.at/w/index.php?title=Benutzer_Diskussion:Oe3msu&action=view) | [Beiträge](https://wiki.oevsv.at/wiki/Spezial:Beitr%C3%A4ge/Oe3msu))

[← Zum vorherigen Versionsunterschied](#page-7-0)

#### **Zeile 24: Zeile 24:**

Repeater: OE6XDE (neues Rufzeichen) <br  $/$ 

**−** Frequenz: 438,900 MHZ - Shift -7,600 MHz  $\times$  br/>  $\rightarrow$ 

# [Zum nächsten Versionsunterschied →](#page-7-0)

====ACHTUNG: SHIFT gedreht!!! ==== ====ACHTUNG: SHIFT gedreht!!! ====

Repeater: OE6XDE (neues Rufzeichen) <br  $/$ 

**==**Frequenz: 438,900 MHZ - Shift - 7,600 MHz**==** <br />

Standort: Sender DOBL Standort: Sender DOBL

# Version vom 10. Dezember 2008, 21:33 Uhr

# Inhaltsverzeichnis 1 D-STAR Einführung [............................................................................................................... 6](#page-5-0) 1.1 D-STAR Relais in OE [.......................................................................................................... 6](#page-5-1) 1.1.1 QRG für Wien: [............................................................................................................... 6](#page-5-2) 1.1.2 QRG für Graz-Dobl: [........................................................................................................ 6](#page-5-3) 1.1.3 ACHTUNG: SHIFT gedreht!!! [........................................................................................... 6](#page-5-4) 1.1.4 QRG für Linz - Breitenstein: [............................................................................................ 6](#page-5-5) 1.2 Geräte [............................................................................................................................. 6](#page-5-6) 1.3 Anmeldung zum D-STAR Netz [............................................................................................ 7](#page-6-0)

# <span id="page-5-0"></span>D-STAR Einführung

# <span id="page-5-1"></span>**D-STAR Relais in OE**

(OE1XDS, OE5XOL, OE6XDE)

Hier möchten wir ihnen eine kleine Einführung in D-STAR vermitteln:

Beginnen wir nun mit den einfachsten Erläuterungen:

## <span id="page-5-2"></span>QRG für Wien:

Repeater: OE1XDS Frequenz: 438,525 MHz - Shift -7,600 MHz

Standort: AKH Wien 1090

## <span id="page-5-3"></span>QRG für Graz-Dobl:

## <span id="page-5-4"></span>ACHTUNG: SHIFT gedreht!!!

Repeater: OE6XDE (neues Rufzeichen) ==Frequenz: 438,900 MHZ - Shift - 7,600 MHz== Standort: Sender DOBL

## <span id="page-5-5"></span>QRG für Linz - Breitenstein:

Repeater: OE5XOL Frequenz: 438,525 - Shift - 7,600 MHz Standort: Breitenstein Vollbetrieb (inkl. Internet) seit 24.06.2008 in Betrieb!

D-STAR Repeater sind nur für digitalen Betrieb ausgelegt.

## <span id="page-5-6"></span>**Geräte**

Derzeit gibt es nur wenige Geräte , welche D-STAR fähig sind:

ICOM IC-E91 (portabel) ICOM IC-E92D (portabel, Digital-Unit eingebaut, aber GPS-Maus nur in externem Mikro)) ICOM IC-E2820 (mobil und/oder fix) ICOM IC-2200H (nur 2-Meter) (mobil und/oder fix) ICOM ID-1 (nur 23cm) ICOM IC-V82 ICOM IC-U82

Alle Geräte brauchen eine entsprechende Erweiterung mit einer "digital" UNIT.

Von den anderen Herstellern wird ev. für nächstes (2009) Jahr ein D-Star-taugliches Gerät in Aussicht gestellt.

# <span id="page-6-0"></span>**Anmeldung zum D-STAR Netz**

Für die Benützung der D-STAR Repeater und Gateways ist eine einmalige Anmeldung (kostenlos) notwendig (wie bei Echolink). Anmeldungen können auf dieser Seite durchgeführt werden: [Taunus Relais GruppeLink](http://www.trg-radio.de/0217.shtml)

Eine Bestätigung gibt es nicht. Die Anmeldung wird händisch durchgeführt. Durchschnittlich dauert es 24 Stunden. Wenn man über ein Gateway (z.B.: "OE1XDS G") - nicht lokal - ein Gespräch führen kann ist man angemeldet.

Man ist auf dieser Seite: D-STAR Users sichtbar, auch wenn noch keine internationale Anmeldung durchgeführt wurde.

Wer bereits ein digitaltaugliches Gerät besitzt, kann sich gerne beim Autor oder bei OE1AOA melden - "hier wird ihnen geholfen".

# <span id="page-7-0"></span>**Einführung D-Star: Unterschied zwischen den Versionen**

[Versionsgeschichte interaktiv durchsuchen](https://wiki.oevsv.at) [VisuellWikitext](https://wiki.oevsv.at)

#### **[Version vom 10. Dezember 2008, 21:31](#page-7-0)  [Uhr](#page-7-0) ([Quelltext anzeigen\)](#page-7-0)** [Oe3msu](#page-4-0) ([Diskussion](https://wiki.oevsv.at/w/index.php?title=Benutzer_Diskussion:Oe3msu&action=view) | [Beiträge\)](https://wiki.oevsv.at/wiki/Spezial:Beitr%C3%A4ge/Oe3msu)

**[Uhr](#page-7-0) [\(Quelltext anzeigen](#page-7-0))** [Oe3msu](#page-4-0) ([Diskussion](https://wiki.oevsv.at/w/index.php?title=Benutzer_Diskussion:Oe3msu&action=view) | [Beiträge](https://wiki.oevsv.at/wiki/Spezial:Beitr%C3%A4ge/Oe3msu))

[Zum nächsten Versionsunterschied →](#page-7-0)

**[Version vom 10. Dezember 2008, 21:33](#page-7-0)** 

[← Zum vorherigen Versionsunterschied](#page-7-0)

#### **Zeile 24: Zeile 24:**

Repeater: OE6XDE (neues Rufzeichen) <br  $/$ 

**−** Frequenz: 438,900 MHZ - Shift -7,600 MHz  $\times$  br/>  $\rightarrow$ 

====ACHTUNG: SHIFT gedreht!!! ==== ====ACHTUNG: SHIFT gedreht!!! ====

Repeater: OE6XDE (neues Rufzeichen) <br  $/$ 

**==**Frequenz: 438,900 MHZ - Shift - 7,600 MHz**==** <br />

Standort: Sender DOBL Standort: Sender DOBL

# Version vom 10. Dezember 2008, 21:33 Uhr

# Inhaltsverzeichnis 1 D-STAR Einführung [............................................................................................................... 9](#page-8-0) 1.1 D-STAR Relais in OE [.......................................................................................................... 9](#page-8-1) 1.1.1 QRG für Wien: [............................................................................................................... 9](#page-8-2) 1.1.2 QRG für Graz-Dobl: [........................................................................................................ 9](#page-8-3) 1.1.3 ACHTUNG: SHIFT gedreht!!! [........................................................................................... 9](#page-8-4) 1.1.4 QRG für Linz - Breitenstein: [............................................................................................ 9](#page-8-5) 1.2 Geräte [............................................................................................................................. 9](#page-8-6) 1.3 Anmeldung zum D-STAR Netz [.......................................................................................... 10](#page-9-0)

# <span id="page-8-0"></span>D-STAR Einführung

# <span id="page-8-1"></span>**D-STAR Relais in OE**

(OE1XDS, OE5XOL, OE6XDE)

Hier möchten wir ihnen eine kleine Einführung in D-STAR vermitteln:

Beginnen wir nun mit den einfachsten Erläuterungen:

#### <span id="page-8-2"></span>QRG für Wien:

Repeater: OE1XDS Frequenz: 438,525 MHz - Shift -7,600 MHz

Standort: AKH Wien 1090

## <span id="page-8-3"></span>QRG für Graz-Dobl:

## <span id="page-8-4"></span>ACHTUNG: SHIFT gedreht!!!

Repeater: OE6XDE (neues Rufzeichen) ==Frequenz: 438,900 MHZ - Shift - 7,600 MHz== Standort: Sender DOBL

## <span id="page-8-5"></span>QRG für Linz - Breitenstein:

Repeater: OE5XOL Frequenz: 438,525 - Shift - 7,600 MHz Standort: Breitenstein Vollbetrieb (inkl. Internet) seit 24.06.2008 in Betrieb!

D-STAR Repeater sind nur für digitalen Betrieb ausgelegt.

## <span id="page-8-6"></span>**Geräte**

Derzeit gibt es nur wenige Geräte , welche D-STAR fähig sind:

ICOM IC-E91 (portabel) ICOM IC-E92D (portabel, Digital-Unit eingebaut, aber GPS-Maus nur in externem Mikro)) ICOM IC-E2820 (mobil und/oder fix) ICOM IC-2200H (nur 2-Meter) (mobil und/oder fix) ICOM ID-1 (nur 23cm) ICOM IC-V82 ICOM IC-U82

Alle Geräte brauchen eine entsprechende Erweiterung mit einer "digital" UNIT.

Von den anderen Herstellern wird ev. für nächstes (2009) Jahr ein D-Star-taugliches Gerät in Aussicht gestellt.

# <span id="page-9-0"></span>**Anmeldung zum D-STAR Netz**

Für die Benützung der D-STAR Repeater und Gateways ist eine einmalige Anmeldung (kostenlos) notwendig (wie bei Echolink). Anmeldungen können auf dieser Seite durchgeführt werden: [Taunus Relais GruppeLink](http://www.trg-radio.de/0217.shtml)

Eine Bestätigung gibt es nicht. Die Anmeldung wird händisch durchgeführt. Durchschnittlich dauert es 24 Stunden. Wenn man über ein Gateway (z.B.: "OE1XDS G") - nicht lokal - ein Gespräch führen kann ist man angemeldet.

Man ist auf dieser Seite: D-STAR Users sichtbar, auch wenn noch keine internationale Anmeldung durchgeführt wurde.

Wer bereits ein digitaltaugliches Gerät besitzt, kann sich gerne beim Autor oder bei OE1AOA melden - "hier wird ihnen geholfen".